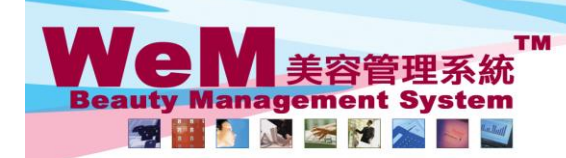

HKB2B Limited<br>香港灣仔軒尼詩道48-62號上海實業大廈11樓1102室 

Ō.

an Links

**HMAZD.P** 

## 總檔報告

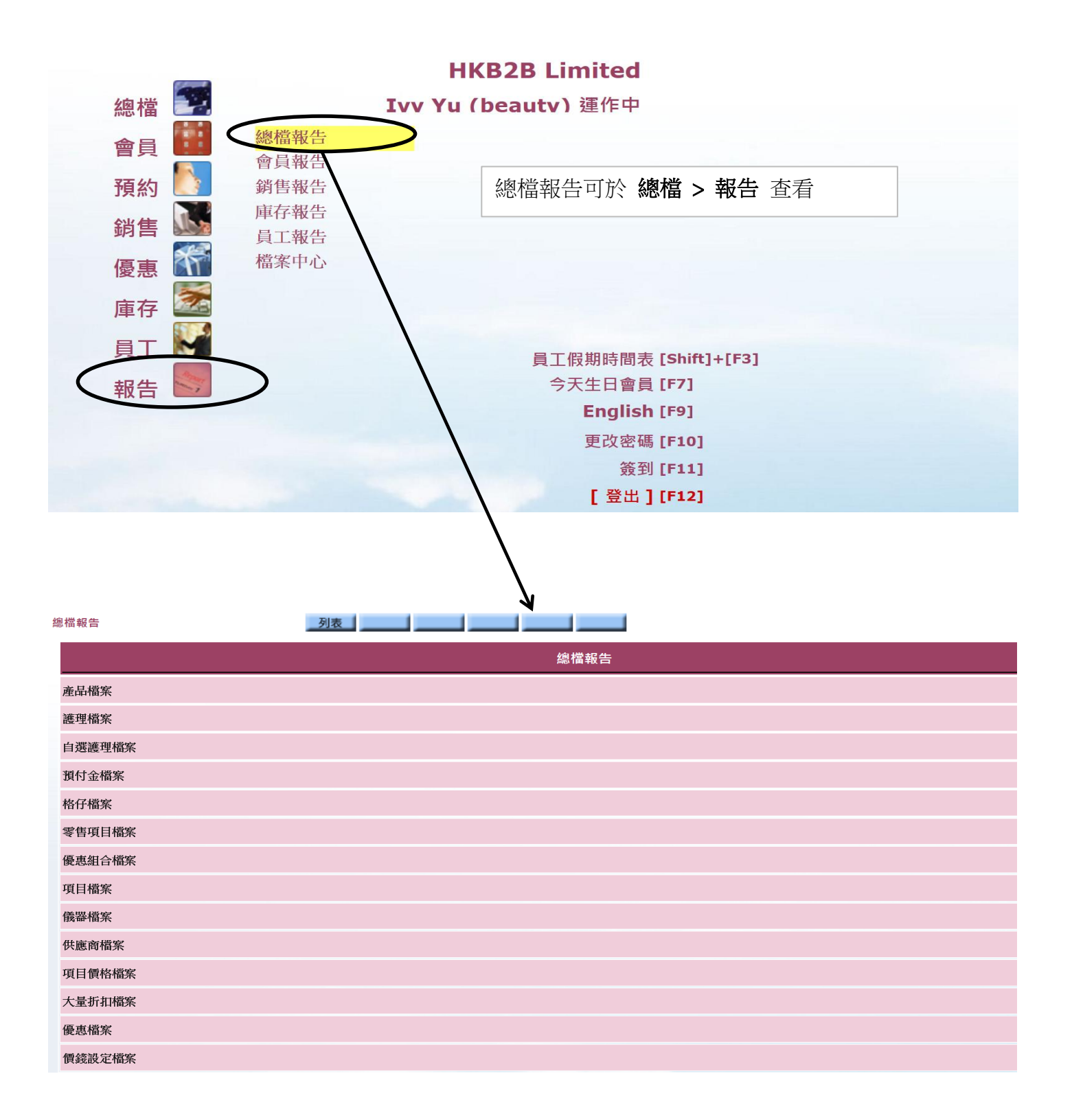